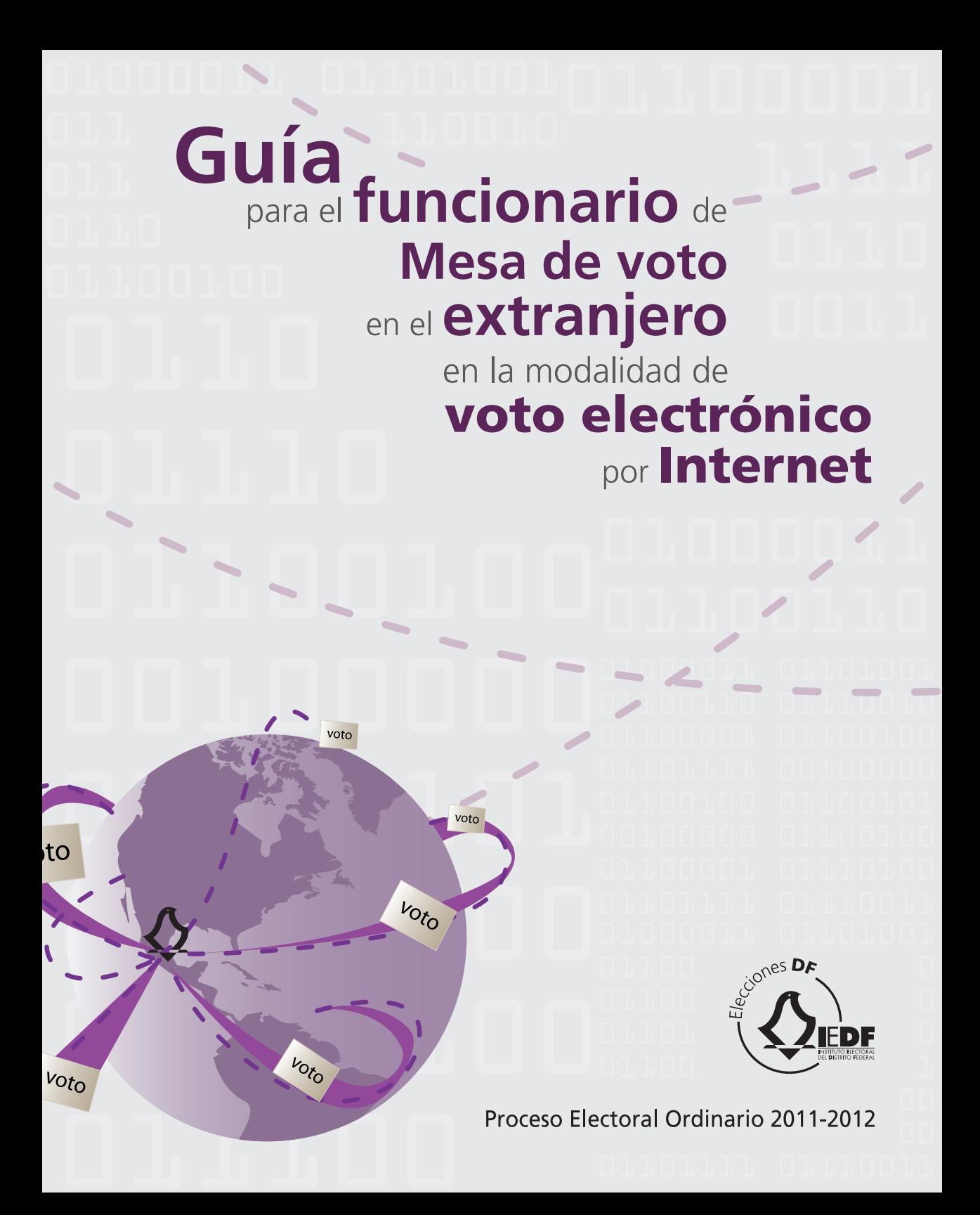

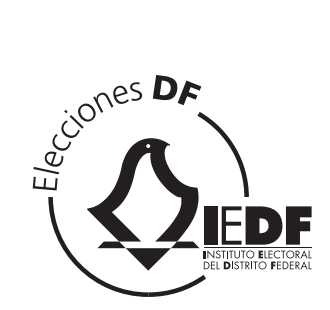

## CONSEJO GENERAL DEL INSTITUTO ELECTORAL DEL DISTRITO FEDERAL

Consejero presidente GUSTAVO ANZALDO HERNÁNDEZ Consejeros electorales FERNANDO JOSÉ DÍAZ NARANJO Ángel Rafael Díaz Ortiz Carla A. Humphrey Jordan Yolanda C. León Manríquez Néstor Vargas Solano Beatriz Claudia Zavala Pérez

Secretario ejecutivo BERNARDO VALLE MONROY

## REPRESENTANTES DE LOS PARTIDOS POLÍTICOS

partido acción nacional partido revolucionario institucional partido de la revolución democrática partido del trabajo partido verde ecologista de méxico Movimiento Ciudadano nueva alianza

Propietario Juan Dueñas Morales Suplente Elsy Lilian Romero Contreras

Propietario MARCO ANTONIO MICHEL DÍAZ Suplente ENRIQUE ÁLVAREZ RAYA

Propietario Miguel Ángel Vásquez Reyes Suplente José Antonio Alemán García

Propietario ERNESTO VILLARREAL CANTÚ Suplente Óscar Francisco Coronado Pastrana

Propietaria **ZULY FERIA VALENCIA** Suplente SAMUEL RODRÍGUEZ TORRES

Propietario Óscar Octavio Moguel Ballado Suplente Hugo Mauricio Calderón Arriaga

Propietaria HERANDENY SÁNCHEZ SAUCEDO Suplente Jorge Hernández Morales

## DIPUTADOS INTEGRANTES DE LOS GRUPOS PARLAMENTARIOS CON REPRESENTACIÓN EN LA ASAMBLEA LEGISLATIVA DEL DISTRITO FEDERAL

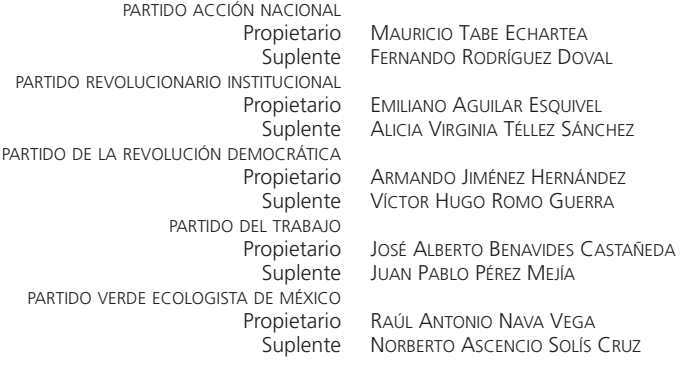

**Guía** para el **funcionario** de **Mesa de voto** en el **extranjero** en la modalidad de voto electrónico por Internet Eleccones D

Proceso Electoral Ordinario 2011-2012

## COMITÉ ENCARGADO DE COORDINAR LAS ACTIVIDADES TENDIENTES A RECABAR EL VOTO DE LOS CIUDADANOS DEL DISTRITO FEDERAL RESIDENTES EN EL EXTRAN JERO PARA LA ELECC IÓN DE JEFE DE G OBIERNO DE 2012

## INTEGRANTES

Ángel Rafael Díaz Ortiz | Consejero electoral Carla A. Humphrey Jordan | Consejera electoral Néstor Vargas Solano | Consejero electoral

## SECRETARIA TÉCNICA

Delia Guadalupe del Toro López | Directora ejecutiva de Organización y Geografía Electoral

## REPRESENTANTES DE LOS PARTIDOS POLÍTICOS

Juan Dueñas Morales (propietario), Elsy Lilian Romero Contreras (suplente) | PARTIDO ACC IÓN NACIONAL Marco Antonio Michel Díaz (propietario), Enrique Álvarez Raya (suplente) | PARTIDO REVOLUCIONARIO INSTITUCIONAL Miguel Ángel Vásquez Reyes (propietario), José Antonio Alemán García (suplente) | PARTIDO DE LA REVOLUCIÓN DEMO CRÁTICA Ernesto Villarreal Cantú (propietario), Óscar Francisco Coronado Pastrana (suplente) | PARTIDO DEL TRABAJO Zuly Feria Valencia (propietaria), Samuel Rodríguez Torres (suplente) | PARTIDO VERDE ECOLOGISTA DE MÉXICO Óscar Octavio Moguel Ballado (propietario), Hugo Mauricio Calderón Arriaga (suplente) | MOVIMIENTO C IUDADANO Herandeny Sánchez Saucedo (propietaria), Jorge Hernández Morales (suplente) | NUEVA ALIANZA

DIPUTADOS INTEGRANTES DE LOS GRUPOS PARLAMENTARIOS CON REPRESENTACIÓN EN LA ASAM BLEA LEGISLATIVA DEL DISTRITO FEDERAL Mauricio Tabe Echartea (propietario), Fernando Rodríguez Doval (suplente) | PARTIDO ACC IÓN NACIONAL Emiliano Aguilar Esquivel (propietario), Alicia Virginia Téllez Sánchez (suplente) | PARTIDO REVOLUCIONARIO INSTITUCIONAL Armando Jiménez Hernández (propietario), Víctor Hugo Romo Guerra (suplente) | PARTIDO DE LA REVOLUCIÓN DEMO CRÁTICA José Alberto Benavides Castañeda (propietario), Juan Pablo Pérez Mejía (suplente) | PARTIDO DEL TRABAJO Raúl Antonio Nava Vega (propietario), Norberto Ascencio Solís Cruz (suplente) | PARTIDO VERDE ECOLOGISTA DE MÉXICO

## DIRECCIÓN EJECUTIVA DE CAPACITACIÓN ELECTORAL Y EDUCACIÓN CÍVICA

Raúl Ricardo Zúñiga Silva | Director ejecutivo

Coordinación general: José Luis Barajas Martínez, director de Capacitación Electoral y Proyectos Especiales Didáctica y selección de contenidos: Rosa González Pérez, jefa del Departamento de Instrumentos Didácticos Preparación de contenidos: Leopoldo Madrigal Rodríguez, jefe del Departamento de Investigación Pedagógica; Martha Patricia Zepeda Cuj y Virginia del Carmen Franco Jiménez, técnicas especializadas "A". Coordinación editorial: María Ortega Robles, coordinadora editorial Diseño y formación: Kythzia Cañas Villamar, analista diseñadora Corrección de estilo: Nilda Ibarguren Bernat, analista correctora de estilo Ilustraciñon: Aeris, S. A. de C. V.

D.R. © Instituto Electoral del Distrito Federal

 Dirección Ejecutiva de Capacitación Electoral y Educación Cívica Huizaches 25, colonia Rancho Los Colorines, delegación Tlalpan 14386 México, D. F. www.iedf.org.mx

Primera edición, abril de 2012 ISBN: 978-607-7989-31-8 Impreso y hecho en México. Ejemplar de distribución gratuita, prohibida su venta.

ISBN para versión electrónica: 978-607-8396-27-6

# Índice

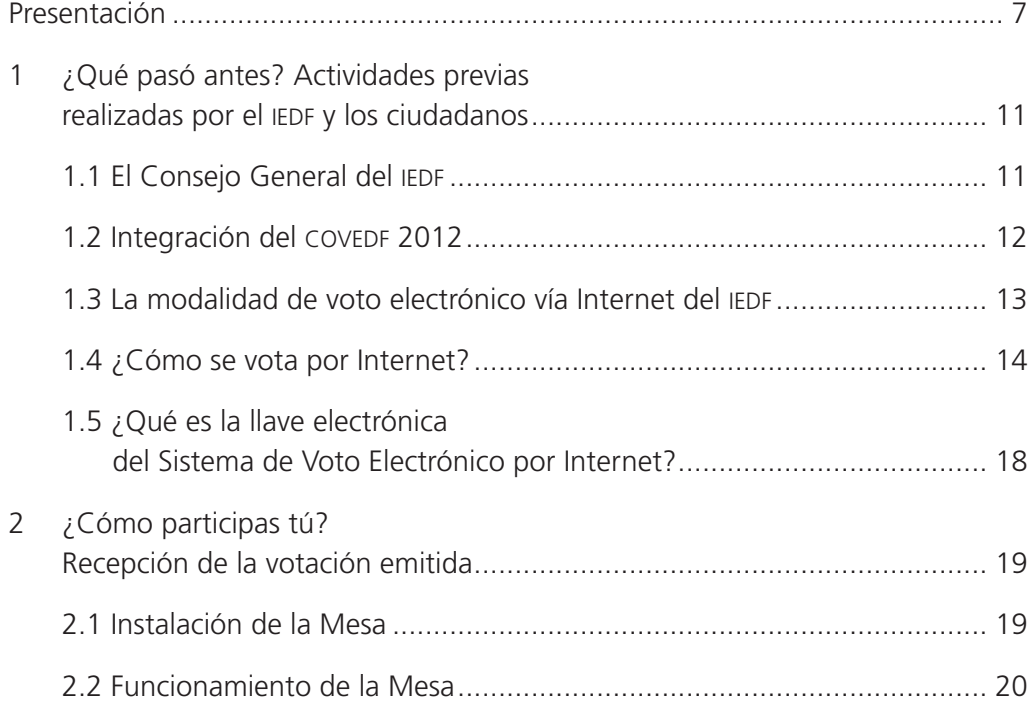

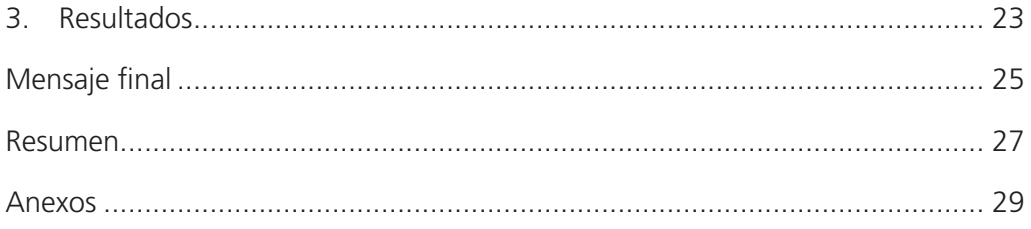

# Presentación

¿Has notado cómo la tecnología se encuentra actualmente en casi todos los ámbitos de nuestra cotidianidad? Los avances tecnológicos se han incorporado para mejorar muchos aspectos de nuestra vida. Lo mismo ha ocurrido en los campos de las finanzas, la industria, la medicina, la educación y hasta las actividades de entretenimiento (la televisión por cable, el cine, los juegos mecánicos y los videojuegos, por ejemplo). Entre las innovaciones, sin duda, destaca la Internet.

Seguramente has realizado alguna vez (o has visto hacerlo a algún familiar o amigo) la compra de boletos para el cine o el fútbol, o consultado los avances de algún trámite (puede ser la solicitud de algún bien o servicio), o revisado tu historial médico y hasta las calificaciones escolares. O bien, has pagado tus recibos de la luz o el teléfono en los modernos kioscos habilitados para ello. Más aún, el avance tecnológico ha permeado la actividad electoral.

El Proceso Electoral Ordinario 2011-2012 se verá enriquecido con el sufragio de los ciudadanos residentes en el extranjero, únicamente para la elección de Jefe de Gobierno.<sup>1</sup> Así como se ha hecho

<sup>1</sup> *Código de Instituciones y Procedimientos Electorales del Distrito Federal,* artículo 35, fracción XXVIII.

ya en otras partes del mundo, por ejemplo en Francia, Canadá y algunos estados de la Unión Americana, así ocurrirá en nuestra ciudad.2

¿Recuerdas que anteriormente te platicamos de la importancia de la participación de los ciudadanos del Distrito Federal para recibir y contar el voto, pero, especialmente, para votar?

> En el cuadernillo *En democracia todos somos importantes: ¡participa!,* te presentamos algunas buenas razones para participar.

¡Felicidades! Tú fuiste seleccionado y designado para ser uno de los integrantes de la Mesa que recibirá los resultados de la votación por Internet para la elección de Jefe de Gobierno del domingo 1º de julio de 2012, emitida por los ciudadanos del Distrito Federal residentes en el extranjero.

Como integrante de la Mesa, participarás en un hecho histórico y trascendente en la vida del Distrito Federal.

Esta *Guía para el integrante de Mesa de voto en el extranjero en la modalidad de voto electrónico vía* 

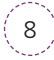

<sup>2</sup> En cumplimiento del *Código de Instituciones y Procedimientos Electorales del Distrito Federal*, publicado en la G*aceta Oficial del Distrito Federal* el 20 de diciembre de 2010, que confiere al Consejo General del Instituto Electoral del Distrito Federal (IEDF) la responsabilidad de aprobar la normatividad, los mecanismos, la documentación y demás insumos necesarios para la organización, el desarrollo y la promoción del voto en el extranjero.

*Internet*, junto con la capacitación que te proporcione el asistente-instructor electoral (AIE) del IEDF, te permitirá desarrollar los conocimientos, las habilidades y las actitudes para que el domingo 1º de julio de 2012 te desempeñes en tu mesa de manera competente y responsable.

En primer lugar, el contenido incluye la relación de las actividades previas que el IEDF llevó a cabo para preparar la participación electoral de los ciudadanos del Distrito Federal residentes en el extranjero. Luego presenta la manera en la que funciona la Mesa, así como las actividades que deben realizar sus integrantes, tú entre ellos. En tercer lugar, menciona lo relativo a los resultados.

Es importante que revises la guía y aclares tus dudas con tu aie, pues el éxito de esta tarea depende de ti y del IEDF.

**JOOOOJJ** 1100117 TOOTTO QZTTOOTO TOOOGT OTTOBIOO LOIILL OOLOOOOC 100100 01100101 **JOOOOO 01100100 JOOOOJ 01710100 OMTOOTT LOLLLL** 

# ¿Qué pasó antes? Actividades previas realizadas por el iedf y los ciudadanos

Con el propósito de que tengas un conocimiento preciso de los temas y las figuras que intervienen en el voto de los ciudadanos del Distrito Federal residentes en el extranjero, se presenta a continuación la información correspondiente a las actividades preparatorias que el IEDF realizó antes del comienzo de tu participación.

# El Consejo General del IEDF

Antes que nada, debes saber que el Consejo General del IEDF es el órgano superior de dirección del Instituto. <sup>3</sup> Está integrado por el consejero presidente, seis consejeros electorales, el titular de la Secretaría Ejecutiva, quien funge como secretario del Consejo General, y los representantes de los partidos políticos y de los grupos parlamentarios de la Asamblea Legislativa del Distrito Federal.

El Consejo General toma sus decisiones de manera colegiada, en sesión pública y por mayoría de votos.

Las sesiones del Consejo General se celebran en una sala localizada dentro de sus instalaciones, ubiEs importante que recuerdes estos datos porque en la sala de sesiones realizarás las actividades para las que fuiste designado.

1.1

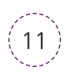

<sup>3</sup> *Código de Instituciones y Procedimientos Electorales del Distrito Federal,* artículo 25.

cadas en la calle Huizaches 25, colonia Rancho Los Colorines, delegación Tlalpan, código postal 14386, en la Ciudad de México.

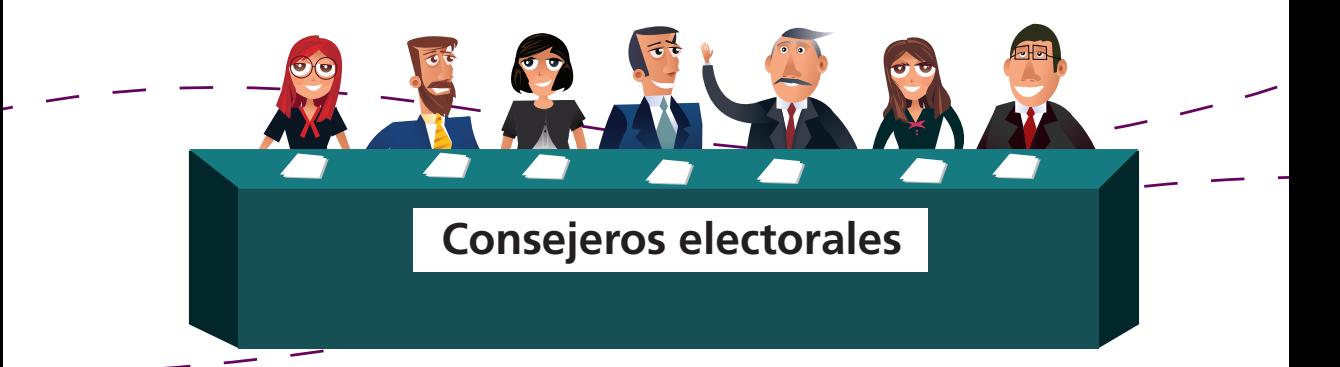

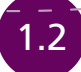

# 1.2 Integración del COVEDF 2012

Para organizar la participación de los ciudadanos del Distrito Federal residentes en el extranjero, el Consejo General del IEDF creó un comité especial denominado *Comité encargado de coordinar las actividades tendientes a recabar el voto de los ciudadanos del Distrito Federal residentes en el extranjero* para la elección de Jefe de Gobierno 2012<sup>4</sup> (COVEDF 2012).

El coveder 2012 es un órgano colegiado que toma sus decisiones por mayoría de votos y está integrado por tres consejeros electorales con derecho a voz y voto, y por un

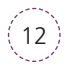

<sup>4</sup> *Código de Instituciones y Procedimientos Electorales del Distrito Federal,* artículo 57, párrafo primero.

representante de cada partido politico o coalición y de cada grupo parlamentario, sólo con derecho a voz.

# La modalidad de voto electrónico vía Internet del **IEDF**

En la modalidad de voto electrónico vía Internet, el elector emite su voto para elegir al Jefe de Gobierno a través de una computadora con conexión a Internet, por medio de un sistema que despliega una *boleta virtual* en la que el ciudadano elige la opción que desee.

El sistema opera desde el territorio nacional y garantiza las características del voto (universal, libre, secreto, directo, personal e intransferible) por los elementos de seguridad informática que contiene. Además de ser ecológico, simplificar los procedimientos y reducir la cantidad de recursos (tales

1.3

como casillas y funcionarios) que se utilizan, asegura la protección de los datos que contiene. Este sistema se denomina Sistema de Voto Electrónico por Internet.

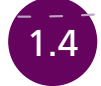

# ¿Cómo se vota por Internet?

El iedf desarrolló un procedimiento específico para llevar a cabo la votación electrónica por Internet. Los pasos que debes conocer son los siguientes:

## *Antes de la votación*

- *a*) El ciudadano del Distrito Federal residente en el extranjero envía al IFE su solicitud de inscripción en la lista nominal de Internet,<sup>5</sup> entre el 1º de octubre de 2011 y el 15 de marzo de 2012.
- **b**) El IEDF valida la inscripción del ciudadano en la lista nominal de Internet.

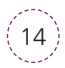

<sup>5</sup> Se refiere a la *Lista Nominal de Electores del Distrito Federal Residentes en el Extranjero-Electrónica por Internet.*

- *c*) El IEDF envía al ciudadano inscrito en la lista nominal de Internet un correo electrónico para informarle que debe ingresar en el *Sistema de Entrega de Contraseñas de Voto.* Esta contraseña es única y personal, el sistema la genera de manera automática y protegida, desde el 15 de mayo hasta las 17:00 horas del 1º de julio, hora de la Ciudad de México.
- *d*) El ciudadano obtiene su contraseña y la guarda o la imprime.
- *e*) El iedf, entre el 15 y el 27 de junio de 2012, mediante un correo electrónico, informa al ciudadano el periodo de disponibilidad del Sistema de Voto*.*

# *La votación*

- *a*) El iedf pone en operación el *Sistema de Voto Electrónico por Internet*, a partir de las 8:00 horas del 28 de junio, hasta las 18:00 horas del 1º de julio de 2012,<sup>6</sup> tiempo de la Ciudad de México.
- *b*) El ciudadano ingresa en el Sistema de Voto Electrónico por Internet, y confirma su identidad con la información que el Sistema le solicita.
- *c*) El Sistema de Voto Electrónico por Internet valida los datos proporcionados por el ciudadano y, si son correctos, le despliega una boleta virtual con las opciones de votación.
- *d*) El ciudadano selecciona la opción que desee pulsando el botón "Votar". Acto seguido, confir-

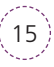

<sup>6</sup> Este periodo obedece a la finalidad de que se tenga la posibilidad de abarcar, al menos, un día hábil para la emisión del voto en todas las zonas horarias del mundo.

ma o corrige su selección, y su voto se deposita en la *urna virtual*.

- *e*) El Sistema de Voto Electrónico por Internet guarda de manera segura la información correspondiente al voto para garantizar su integridad, autenticidad, privacidad e inviolabilidad.
- *f*) El Sistema de Voto Electrónico por Internet presenta al ciudadano una pantalla donde se muestra el recibo de voto, confirmando la recepción del mismo. Con este recibo, el elector verifica que su boleta está contenida en la urna virtual.

# *Al terminar el periodo de votación*

- a) El IEDF, a las 17:00 horas del domingo 1º de julio de 2012, cierra el Sistema de Entrega de Contraseñas, y a las 18:00 horas del mismo día cierra el Sistema de Voto Electrónico por Internet (recuerda, tiempo de la Ciudad de México).
- *b*) Una vez cerrado el Sistema de Voto Electrónico por Internet, es momento de integrar la llave electrónica, que mantendrá protegidos los votos recibidos del extranjero hasta el momento en que los recuperen los integrantes de la Mesa.

El diagrama de la página siguiente muestra el proceso de votación por Internet.

Los recibos de voto se publicarán en las páginas de Internet del IEDF http://iedf.org.mx y http://votachilango.org.mx para que los electores puedan comprobar que su recibo está en la lista y que, por tanto, su voto fue contado. En este recibo no aparecerá por quién votó el ciudadano.

16

# Proceso de votación por Internet Proceso de votación por Internet

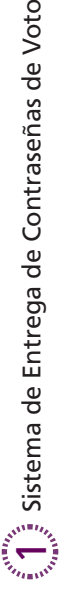

- Funciona desde el 15 de mayo hasta las 17:00 horas del domingo 1º de julio de 2012. Funciona desde el 15 de mayo hasta las 17:00 horas del domingo 1o de julio de 2012. ·
	- El IEDF informa por correo electrónico al ciudadano inscrito en la lista nominal de Inter- El iedf informa por correo electrónico al ciudadano inscrito en la lista nominal de Internet que puede ingresar en este sistema para obtener su contraseña. net que puede ingresar en este sistema para obtener su contraseña. El ciudadano ingresa en el Sistema. ·
		- El ciudadano ingresa en el Sistema.
- El Sistema verifica los datos del ciudadano y le envía por correo electrónico un "Enlace El Sistema verifica los datos del ciudadano y le envía por correo electrónico un "Enlace de uso único". de uso único".
- El ciudadano ingresa en el "Enlace de uso único" y el Sistema le muestra la contraseña El ciudadano ingresa en el "Enlace de uso único" y el Sistema le muestra la contraseña de voto electrónico. de voto electrónico.
	- El ciudadano guarda y/o imprime su contraseña para, posteriormente, votar. El ciudadano guarda y/o imprime su contraseña para, posteriormente, votar.

# $\left(\sum_{i=1}^{N_{\text{max}}} \hat{2}_i\right)$ sistema de Voto Electrónico por Internet  $2$  į Sistema de Voto Electrónico por Internet Votación del ciudadano Votación del ciudadano

- Funciona desde las 8:00 horas del 28 de junio hasta las 18:00 horas del domingo 1o de julio Funciona desde las 8:00 horas del 28 de junio hasta las 18:00 horas del domingo 1º de julio de 2012.
- El ciudadano ingresa en el Sistema y confirma El ciudadano ingresa en el Sistema y confirma su identidad por medio de su contraseña. su identidad por medio de su contraseña.
	- El Sistema valida los datos proporcionados y El Sistema valida los datos proporcionados y despliega una boleta virtual. despliega una *boleta virtual.*
- El ciudadano selecciona la opción que desea y El ciudadano selecciona la opción que desea y confirma o corrige su elección. confirma o corrige su elección.
	- El Sistema deposita el voto en la *urna virtual,*  una vez que el ciudadano confirma su elección, El Sistema deposita el voto en la uma virtual, una vez que el ciudadano confirma su elección, y quarda la información. y guarda la información.
- El Sistema presenta al ciudadano el recibo de El Sistema presenta al ciudadano el recibo de voto que confirma la recepción del mismo. voto que confirma la recepción del mismo.

# Sistema de Voto Electrónico por Internet Generación de resultados por la Mesa Generación de resultados por la Mesa ო

- Se instala la Mesa, integrada por tres ciudadanos, en la sede Se instala la Mesa, integrada por tres ciudadanos, en la sede del IEDF, a las 18:00 horas del domingo 1º de julio de 2012. del IEDF, a las 18:00 horas del domingo 1º de julio de 2012. ·
	- Los ciudadanos de la Mesa solicitan a los consejeros electo- Los ciudadanos de la Mesa solicitan a los consejeros electorales integrar la llave electrónica para abrir el Sistema. rales integrar la llave electrónica para abrir el Sistema. ·
- cionan en la pantalla la opción correspondiente y el Sistema emite los resultados, que se proyectan simultáneamente en Una vez abierto el Sistema, los ciudadanos de la Mesa seleccionan en la pantalla la opción correspondiente y el Sistema emite los resultados, que se proyectan simultáneamente en Una vez abierto el Sistema, los ciudadanos de la Mesa seleca sala de sesiones del Consejo General. la sala de sesiones del Consejo General. ·
	- Un ciudadano de la Mesa lee los resultados en voz alta. Un ciudadano de la Mesa lee los resultados en voz alta. ·
- Otro ciudadano de la Mesa imprime el Acta de resultados de Otro ciudadano de la Mesa imprime el Acta de resultados de la votación que fue recabada vía Internet. la votación que fue recabada vía Internet. ·
- Los ciudadanos de la Mesa verifican los resultados impresos Los ciudadanos de la Mesa verifican los resultados impresos en el Acta. en el Acta. ·
	- Otro ciudadano de la Mesa, en caso de alguna irregularidad, Otro ciudadano de la Mesa, en caso de alguna irregularidad registra los incidentes en el acta correspondiente. registra los incidentes en el acta correspondiente. ·
		- Los integrantes de la Mesa firman el Acta de resultados. Los integrantes de la Mesa firman el Acta de resultados. ·
- Los integrantes de la Mesa entregan el original del Acta de resultados al secretario del Consejo General, y copia legible Los integrantes de la Mesa entregan el original del Acta de resultados al secretario del Consejo General, y copia legible de la misma a cada uno de sus integrantes de la misma a cada uno de sus integrantes . ·
- Se cierra la operación del Sistema de Voto Electrónico por Se cierra la operación del Sistema de Voto Electrónico por Internet. ·

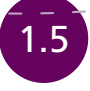

# ¿Qué es la llave electrónica del Sistema de Voto Electrónico por Internet?

¿Recuerdas que el Sistema de Voto Electrónico por Internet guarda de manera segura la información correspondiente al voto para asegurar su integridad, autenticidad, privacidad e inviolabilidad? Esto lo hace por medio de una *llave electrónica* que se divide en siete partes y se almacena en igual número de tarjetas (son tarjetas semejantes a las bancarias o las telefónicas). Se entrega una tarjeta a cada uno de los consejeros integrantes del Consejo General.

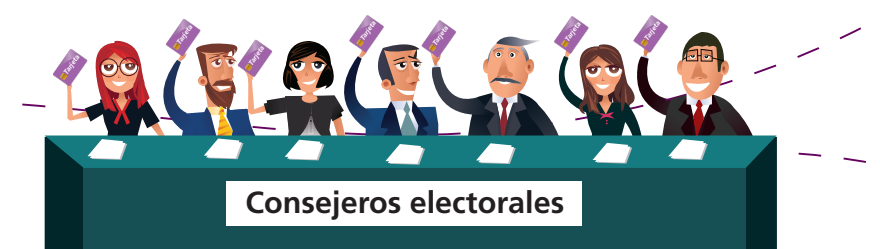

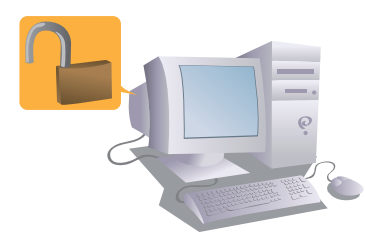

*Tarjeta Tarjeta*

Hecho lo anterior, el Sistema de Voto Electrónico por Internet está listo para que los integrantes de la Mesa lo abran y procedan a verificar los resultados.

# **¡Aquí empieza tu participación!**

# ¿Cómo participas tú? Recepción de la votación emitida

# Instalación de la Mesa

Como te informamos cuando describimos la manera en la que vota el ciudadano, a las 18:00 horas del domingo 1º de julio 2012, tiempo de la Ciudad de México, se cierra la operación del Sistema de Voto Electrónico por Internet. A partir de ese momento, este sistema no acepta ningún voto más. La urna virtual está protegida y no es posible conocer todavía el resultado de la votación.

A la misma hora, en la sala de sesiones del Consejo General, se instala la Mesa para la recepción de los resultados de la votación emitida por Internet por los ciudadanos del Distrito Federal residentes en el extranjero para la elección de Jefe de Gobierno del año 2012.

La Mesa es el órgano ciudadano designado por el IEDF. Está integrada por tres ciudadanos seleccionados mediante sorteo, tú entre ellos.

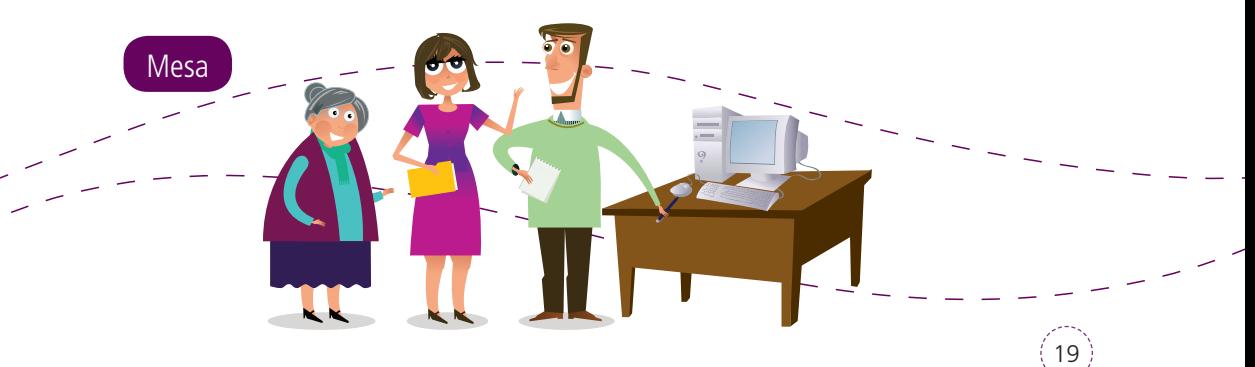

2.1

Si alguno de los tres ciudadanos falta, uno de los suplentes ocupará su lugar, y sólo en el supuesto de que las vacantes no puedan ser cubiertas por los suplentes, el IEDF designará a algún funcionario para ocupar el lugar que corresponda.

Deberás acudir al domicilio del JEDE antes de las 18:00 horas. No olvides llevar el nombramiento que te entregó el IEDF, así como tu credencial para votar, con la que te identificarás. Por favor, sigue las instrucciones del personal que allí se encuentre para orientarte y trasladarte a la sala de sesiones del Consejo General.

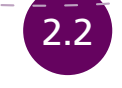

Es posible realizar la integración de la llave electrónica con cinco tarjetas y su respectiva contraseña.

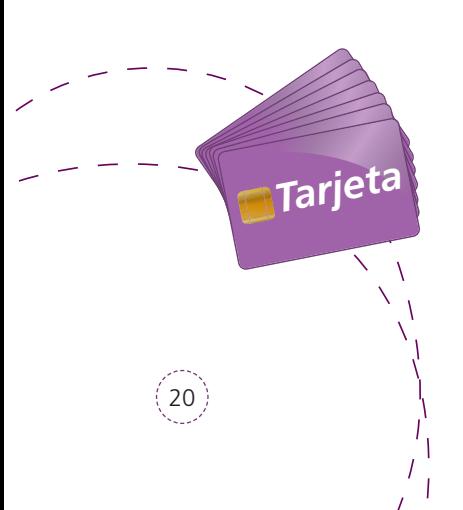

# Funcionamiento de la Mesa

Una vez que te encuentres en la sala de sesiones del Consejo General del IEDF, identifica el espacio donde realizarás tus actividades y a los otros integrantes de la Mesa. Recuerda, son tres ciudadanos en total.

Acto seguido, en conjunto, los integrantes de la Mesa realizan lo siguiente:

- *a*) Integración de la llave electrónica. Los ciudadanos de la Mesa solicitan a los consejeros electorales realizar la integración de la llave electrónica. Para ello, cada consejero inserta su tarjeta en la computadora instalada para tal efecto e introduce su contraseña para habilitar el cómputo del Sistema.
- *b*) Emisión de resultados. Una vez integrada la llave electrónica, un ciudadano de la Mesa

21

procede a seleccionar en la pantalla la opción correspondiente para que el sistema emita los resultados de la votación, los cuales se proyectarán en la sesión del Consejo General.

- *c*) Lectura de resultados. Otro ciudadano de la Mesa lee en voz alta el número de votos emitidos en favor de cada uno de los partidos políticos y/o coaliciones.
- *d*) Impresión de resultados. Un ciudadano de la Mesa coloca en la impresora el papel dispuesto para imprimir el *Acta del Proceso de Emisión de Resultados de la Votación para la elección de Jefe de Gobierno vía electrónica por Internet 2012* e imprime los resultados emitidos por el Sistema.

ACTA

22

........

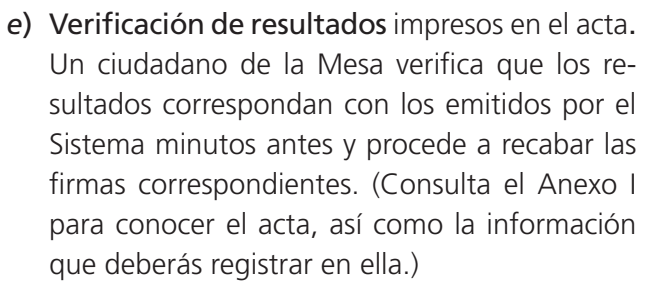

- *f*) Registro de incidentes. En caso de presentarse alguna irregularidad en el proceso de emisión o impresión de resultados, un ciudadano de la Mesa registrará el o los incidentes en el *Acta de Incidentes de Emisión de Resultados de la Votación para la elección de Jefe de Gobierno del Distrito Federal Vía Electrónica por Internet 2012.* (Consulta el Anexo II para conocer este documento, así como la información que deberás registrar en él.)
- *g*) Firma del acta. Los integrantes de la Mesa firman el acta de resultados.
- *h*) Entrega del acta o las actas. Los integrantes de la Mesa entregan el original del acta de resultados y, en su caso, del acta de incidentes al secretario del Consejo General, y copia legible de la(s) misma(s) a cada uno de los integrantes del Consejo General.

Una vez que los integrantes de la Mesa terminan de realizar las actividades descritas, concluyen su participación.

# **RESULTADOS**

Aun cuando ya no intervienes en esta etapa, debes saber que los resultados obtenidos son transmitidos electrónicamente al Sistema de Información sobre el Desarrollo de los Cómputos Distritales y Delegacionales (SICODID) y publicados por el Sistema de Resultados Electorales Parciales (prep). De lo anterior, podrá dar fe pública un Notario Público.

Los archivos electrónicos obtenidos son resguardados por el secretario del Consejo General.

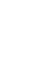

3

# Mensaje final

Como pudiste observar, el voto electrónico vía Internet es una modalidad altamente confiable por los estándares de seguridad que posee, pues garantiza las características del voto y asegura la protección de los datos de los electores, por lo que genera certeza en los resultados de la elección.

Como integrante de la Mesa, participas de un momento histórico, al ser uno de los primeros ciudadanos que realizan esta actividad, no sólo en tu ciudad, sino en el país.

Quizá, a futuro, esta modalidad se haga extensiva a todos los ciudadanos en aras de garantizar el ejercicio de sus derechos de votar y ser votados e impulsar su participación en las decisiones públicas.

En la actualidad, debemos aprovechar al máximo la tecnología y orientar su uso hacia el beneficio de nuestras familias y comunidades. En materia electoral también implica innovar para mejorar, innovar para votar.

**¡**Ya eres parte de la historia electoral del Distrito Federal! **¡GRACIAS!**

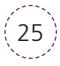

# 

OJJ80110 **OJJOOOJ** DJJD8386 <u>01.1.001.00</u> NN 1.NNNNN

# Resumen

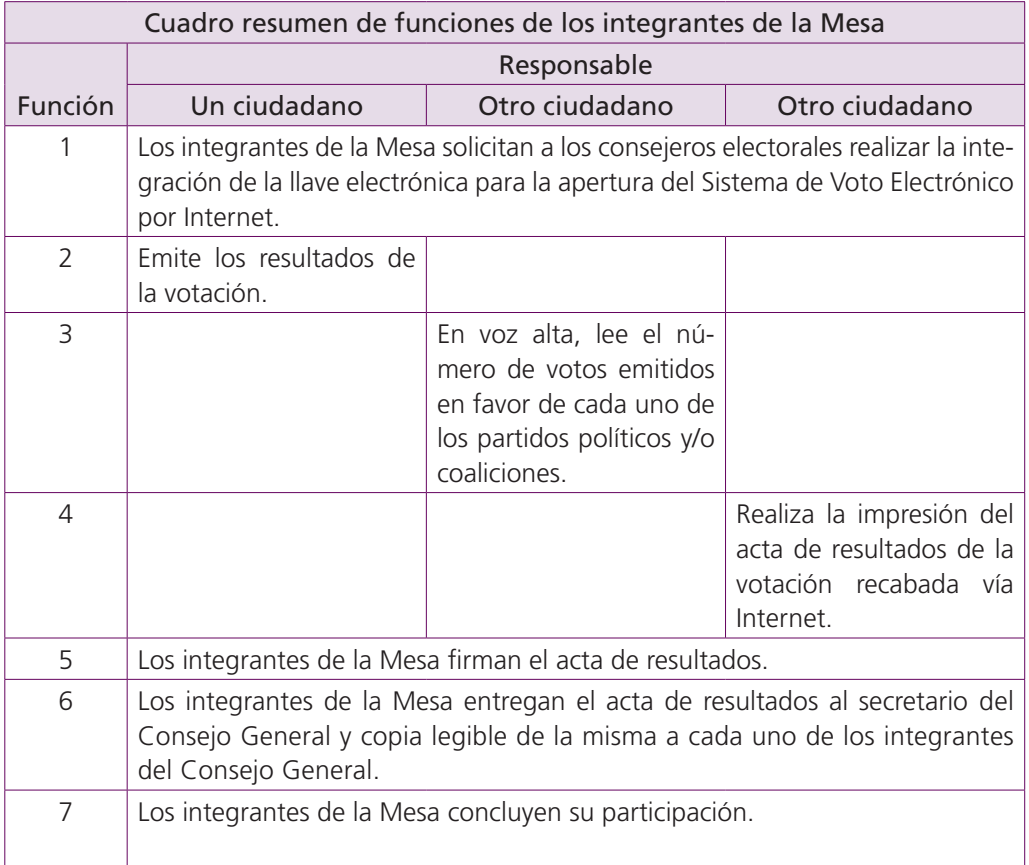

# Anexos

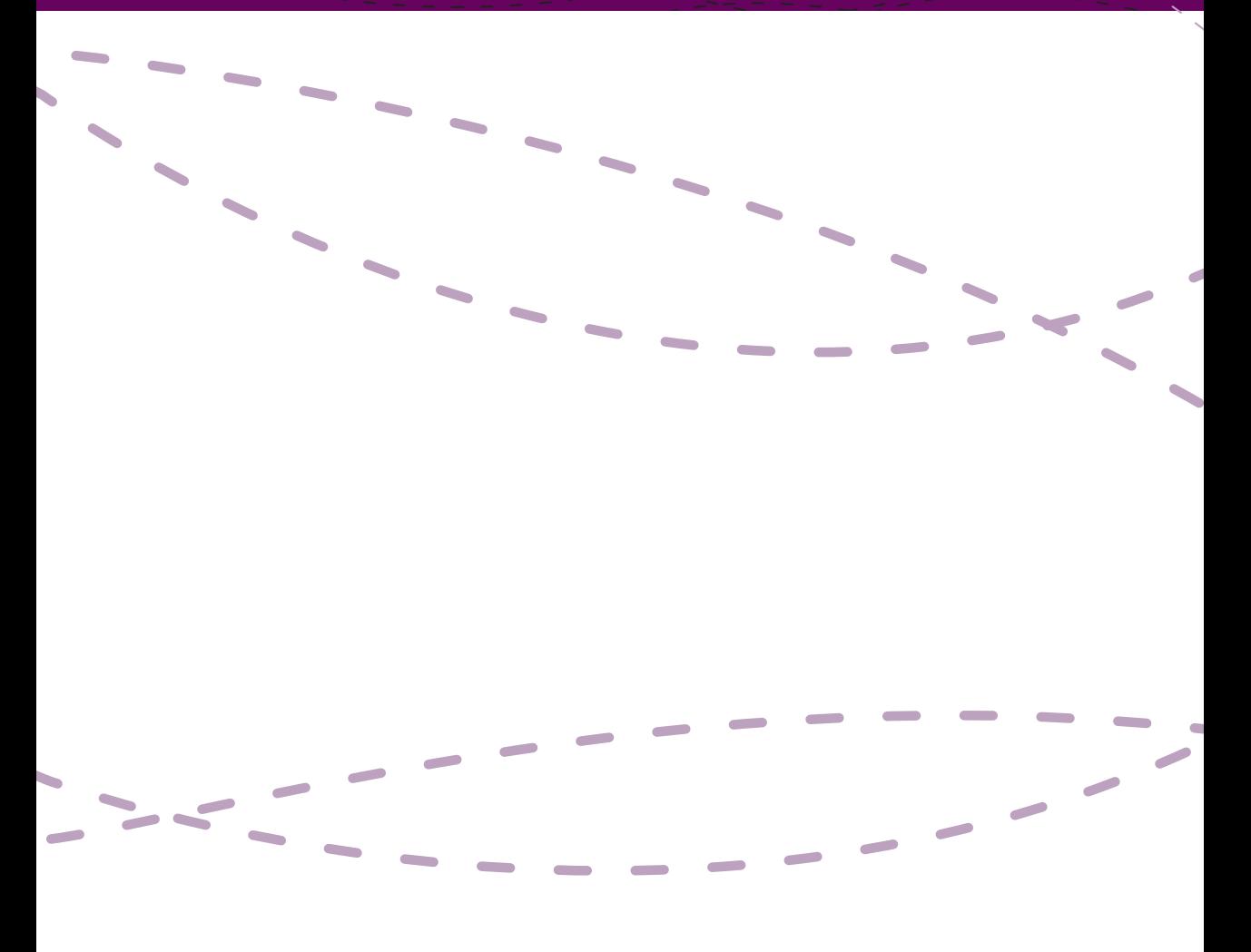

# **Acta del proceso de emisión de resultados de la votación para la elección de Jefe de Gobierno vía electrónica, por Internet 2012**

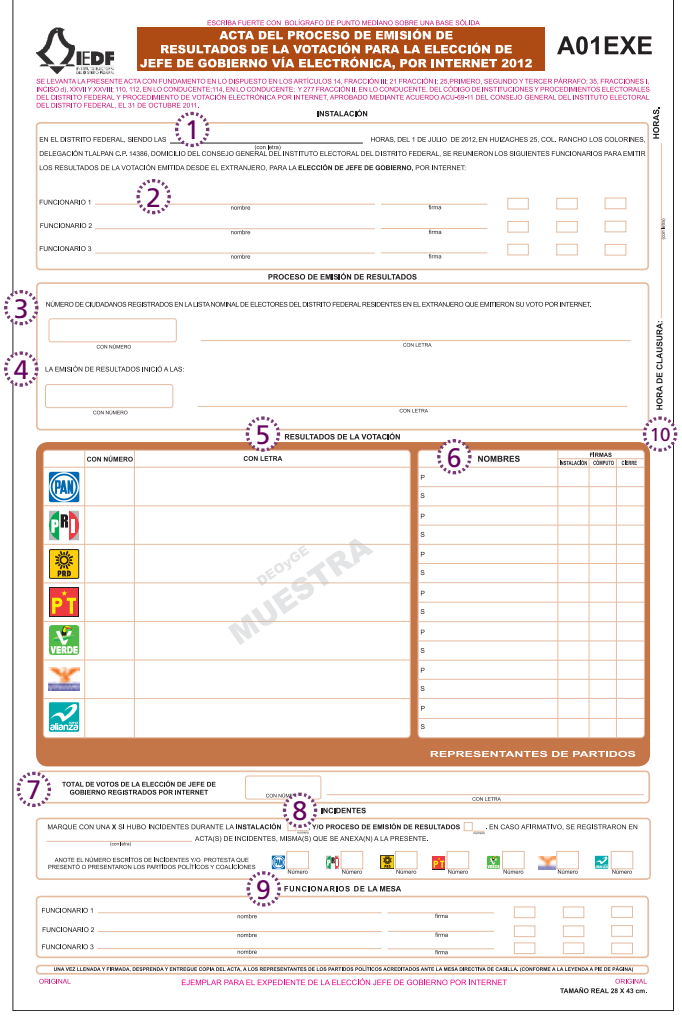

- 1. Hora de instalación: Se escribirá con letra la hora en la que se inicia la emisión de los resultados.
- 2. Nombre y firma de funcionarios: Cada uno de los tres funcionarios anotará su nombre y pondrá su firma.
- 3. Número de ciudadanos registrados en la lista nominal de voto por Internet: Se anotará, con número y letra, la cantidad de electores registrados en la lista nominal de voto por Internet.
- 4. Inicio de la emisión de resultados: Se anotará, con número y letra, la hora a la que inició la emisión de resultados.
- 5. Resultados de la votación por partido político: Se anotará, con número y letra, los votos emitidos para cada partido político así como los votos nulos.
- 6. Nombres y firmas de los representantes de partidos políticos: El representante propietario y/ o el suplente de cada partido político pondrá su nombre, así como su firma en las etapas de *instalación*, *cómputo* y *cierre*.
- 7. Total de votos de la elección: Se anotará el total de votos recibidos, con número y con letra.
- 8. Registro de incidentes: Se indicará con una "x" si hubo incidentes en la etapa de instalación y emisión de resultados; de ser así, se escribirá con letra la cantidad. También se anotará el número de escritos de incidentes presentado por cada partido político, en el cuadro junto a su logotipo.
- 9. Nombre y firma de funcionarios de la mesa: Cada uno de los tres funcionarios de la mesa anotará su nombre y pondrá su firma.
- 10. Hora de clausura: Se escribirá con letra la hora de clausura de la Mesa.

## **Acta de incidentes del proceso de emisión de resultados de la votación para la elección de Jefe de Gobierno vía electrónica, por Internet 2012**

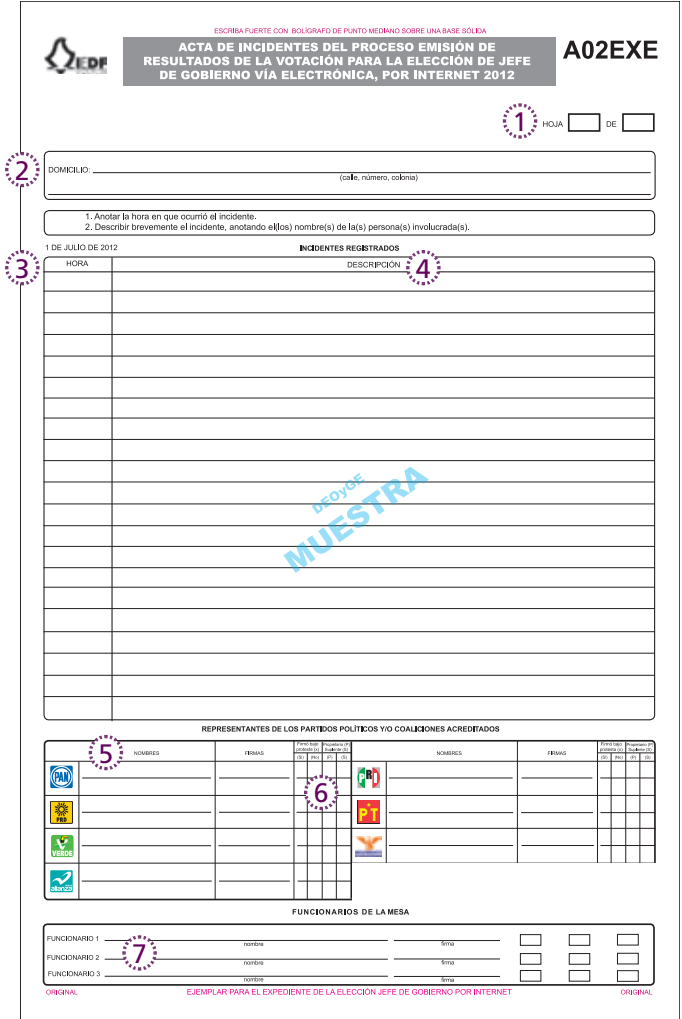

- 1. Numeración de hoja: Se anotará el número consecutivo de hoja, así como el número total de hojas utilizadas.
- 2. Domicilio: Se anotará el domicilio del lugar donde se instala la casilla (calle, número, colonia).
- 3. Hora del incidente: Se anotará la hora en la que ocurrió el incidente.
- 4. Descripción del incidente: Se anotará la descripción del incidente, así como los nombres de las personas involucradas.
- 5. Nombres y firmas de los representantes de partidos políticos: El representante propietario y/o el suplente de cada partido político pondrá su nombre y firma.
- 6. Firma bajo protesta: Los representantes de los partidos políticos marcarán con una "x si han firmado bajo protesta o no.
- 7. Nombre y firma de funcionarios de la Mesa: Cada uno de los tres funcionarios de la Mesa anotará su nombre y pondrá su firma.

*Guía para el funcionario de Mesa de voto en el extranjero en la modalidad de voto electrónico por Internet* se terminó de imprimir el 30 de abril de 2012, en Talleres Gráficos de México, Av. Canal del Norte 80, colonia Felipe Pescador, 06280, México, D. F. El cuidado de la edición estuvo a cargo de Nilda Ibarguren Bernat, analista correctora de estilo. El tiraje fue de 100 ejemplares impresos en papel bond de 90 gramos y forros en cartulina cuché mate de 150 gramos. Se utilizó la fuente tipográfica Frutiger.

Esta obra se difunde en formato pdf en la Biblioteca Electrónica del Instituto Electoral del Distrito Federal desde el 15 de octubre de 2014.

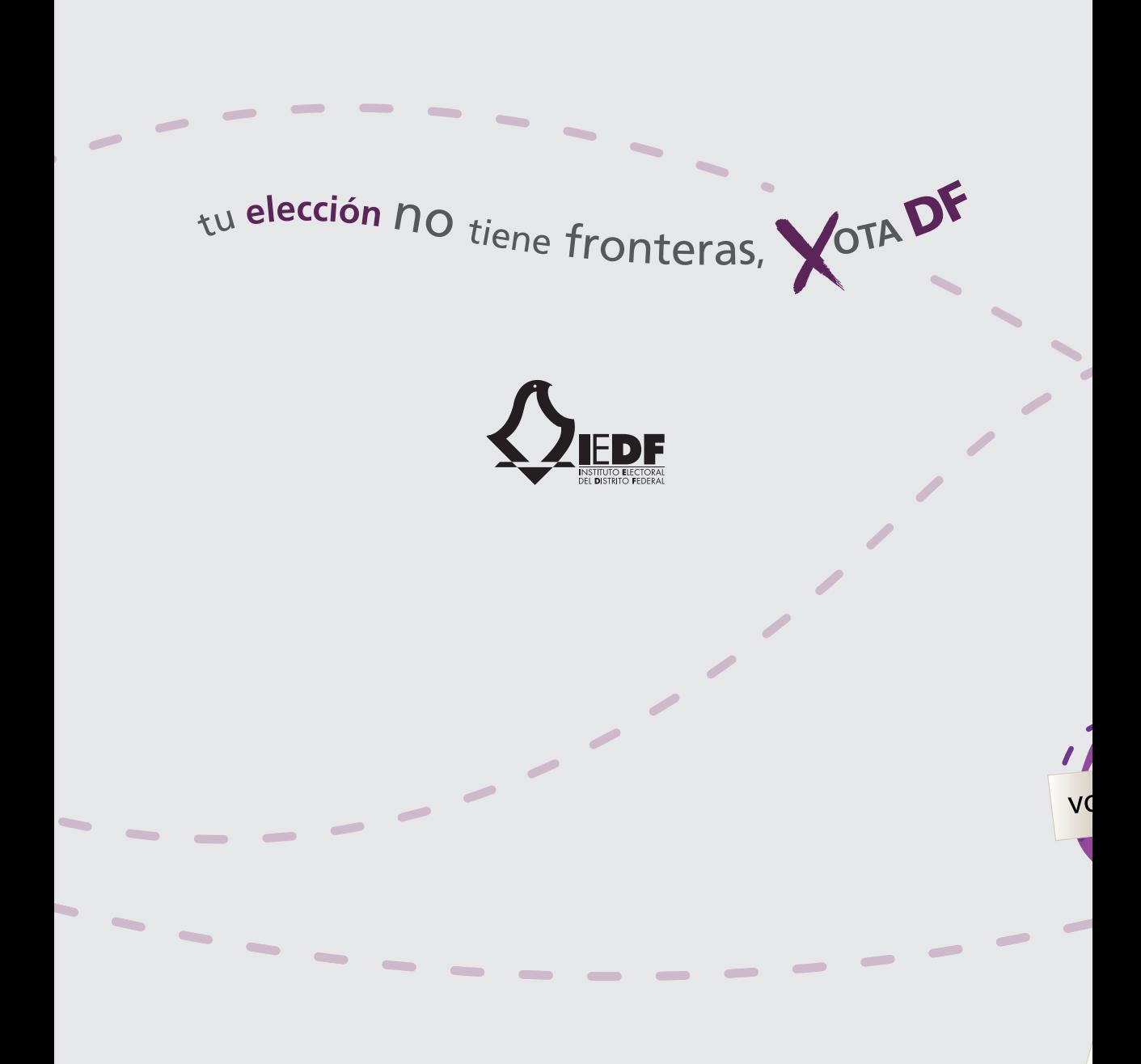

Instituto Electoral del Distrito Federal